統計モデリング入門 新潟大 **2015 (2)** ポアソン分布の一般化線形モデル **(GLM)**

kubo@ees.hokudai.ac.jp, @KuboBook

http://goo.gl/m8HSBM

2015–05–26

 $: 2015 - 05 - 18 16:30$ 

# 1 ポアソン回帰の例題: 架空植物の種子数データ 植物個体の属性,あるいは実験処理が種子数に影響?

 $\bullet$  GLM  $\bigcirc$  R GLM

 $4$ GLM 0

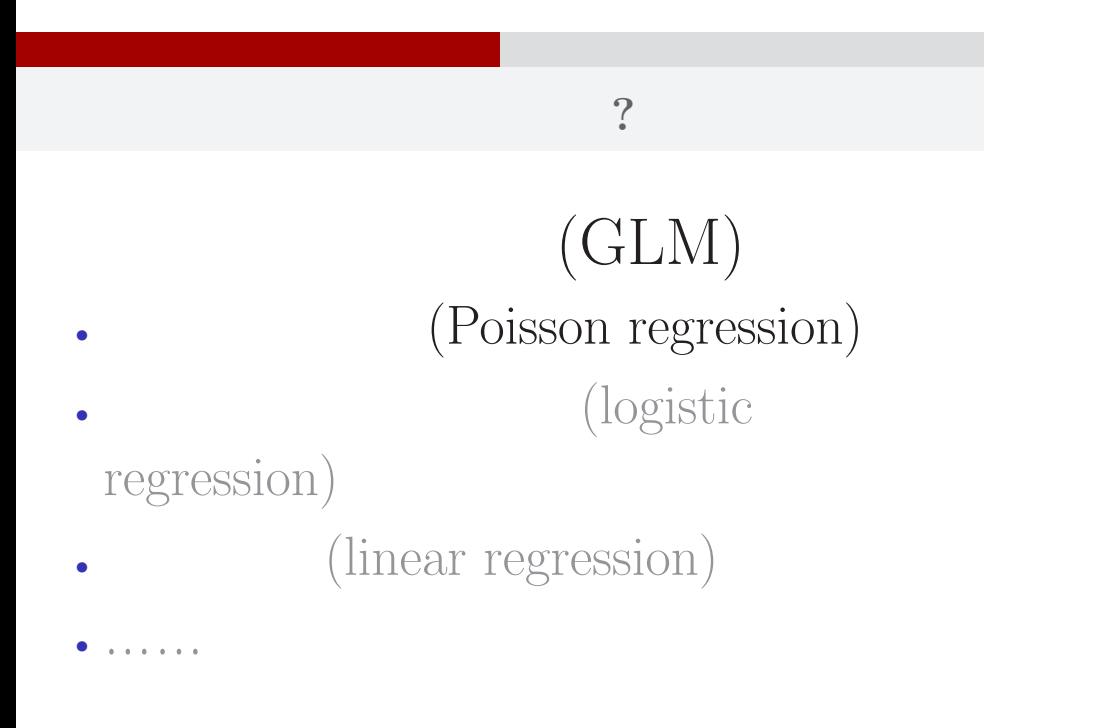

# $\mathbb{R}^2$  - Referred Books and  $\mathbb{R}^2$  - Referred Books and  $\mathbb{R}^2$  - Referred Books and  $\mathbb{R}^2$ 1.  $\mathbb{R}^2$  , we are the set of the set of the set of the set of the set of the set of the set of the set of the set of the set of the set of the set of the set of the set of the set of the set of the set of the set of インストライト こうしょうかい こうしょうかい こうしょう kubo (http://goo.gl/m8HSBM) 2015 (2) 2015 (2) 2015–05–26 4 / 40

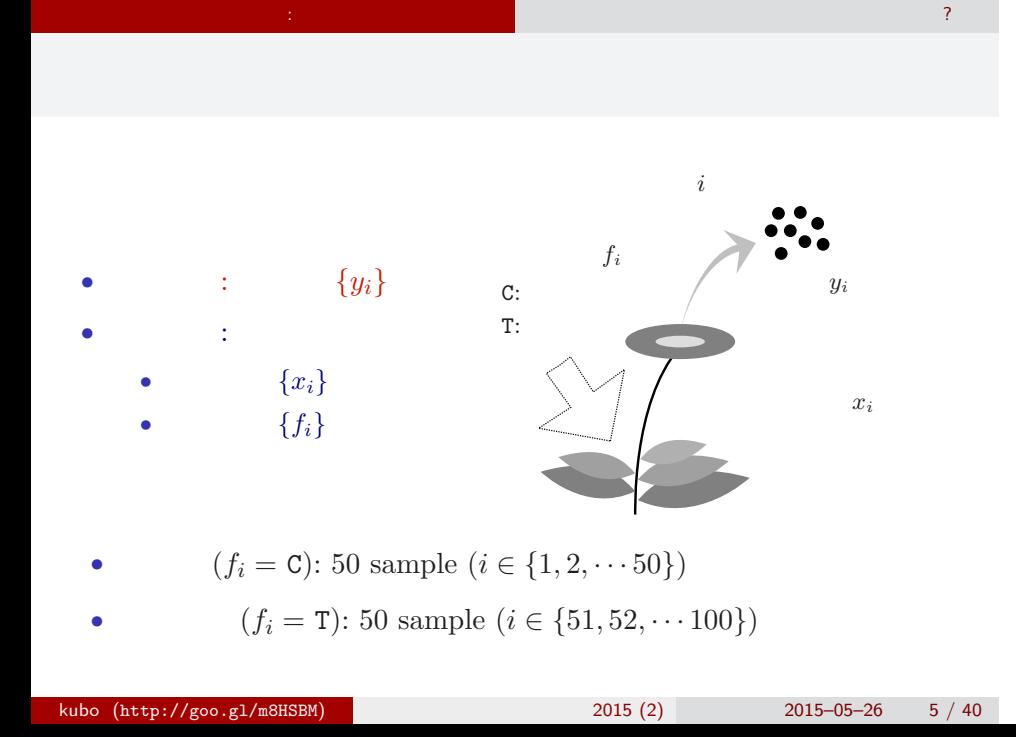

# R

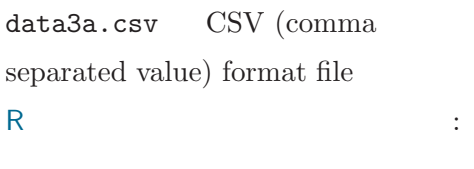

# > d <- read.csv("data3a.csv")

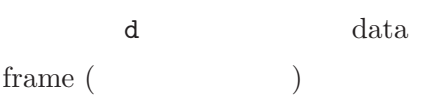

# data frame $\mathtt{d}$

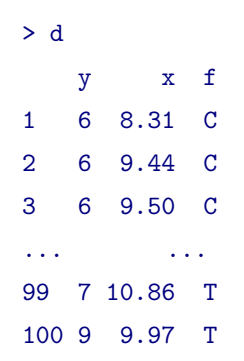

 $\mathbb{R}^2$  - Referred Books and  $\mathbb{R}^2$  - Referred Books and  $\mathbb{R}^2$  - Referred Books and  $\mathbb{R}^2$ 

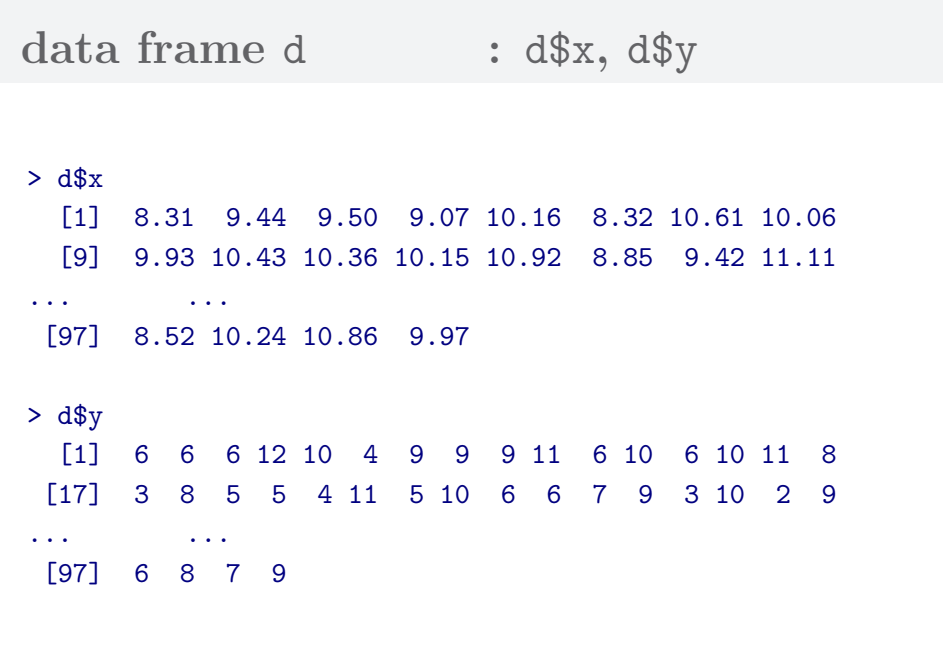

 $\mathbb{R}^2$  - Referred Books and  $\mathbb{R}^2$  - Referred Books and  $\mathbb{R}^2$  - Referred Books and  $\mathbb{R}^2$ 

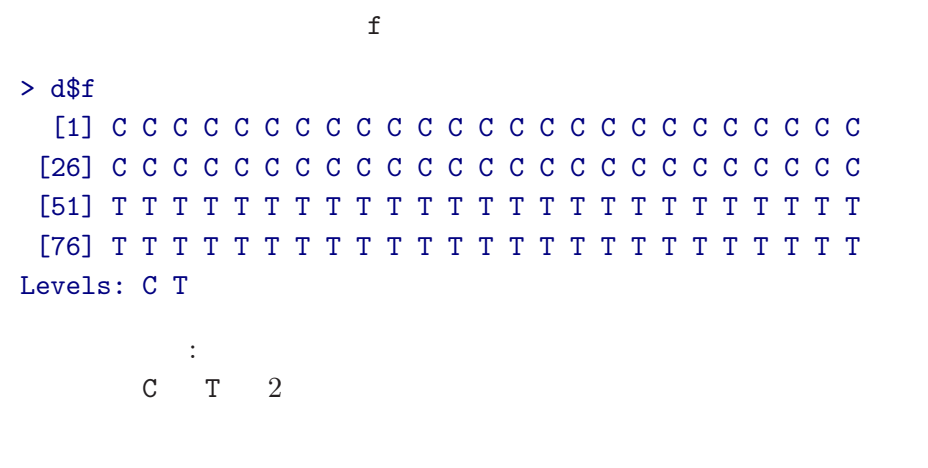

 $\mathbb{R}^2$  - Referred Books and  $\mathbb{R}^2$  - Referred Books and  $\mathbb{R}^2$  - Referred Books and  $\mathbb{R}^2$ 

 $\text{data frame }\text{d} \qquad \qquad : \text{ }\text{d}\$ \texttt{f} \qquad \text{factor type!}$ 

 $\mathbb{R}^2$  - Referred Books and  $\mathbb{R}^2$  - Referred Books and  $\mathbb{R}^2$  - Referred Books and  $\mathbb{R}^2$ 

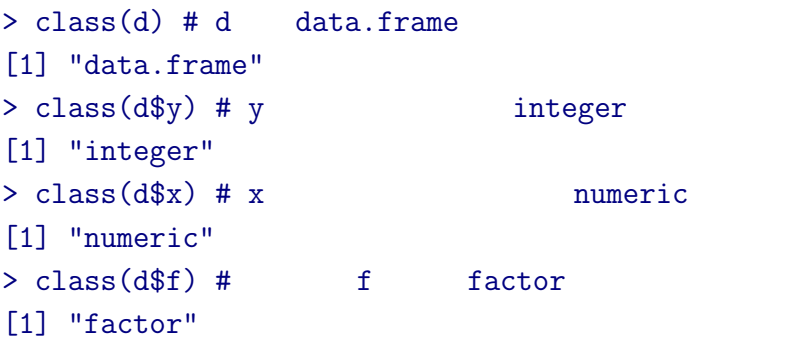

# **R**のデータのクラスとタイプ

# **data frame** summary()

 $\mathbb{R}^2$  - Referred Books and  $\mathbb{R}^2$  - Referred Books and  $\mathbb{R}^2$  - Referred Books and  $\mathbb{R}^2$ 

## > summary(d)

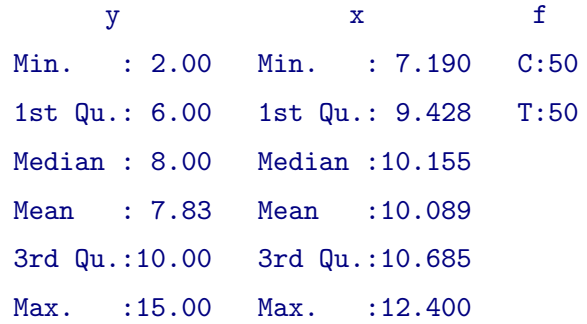

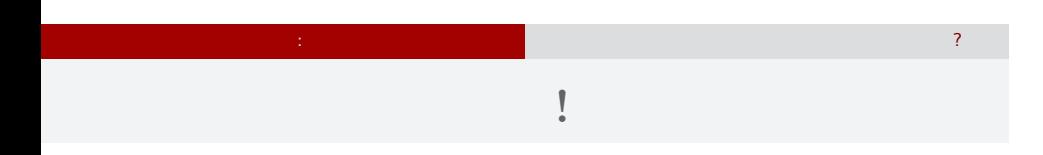

 $> plot(d$ \$x, d\$y, pch = c(21, 19)[d\$f])

> legend("topleft", legend = c("C", "T"), pch = c(21, 19))

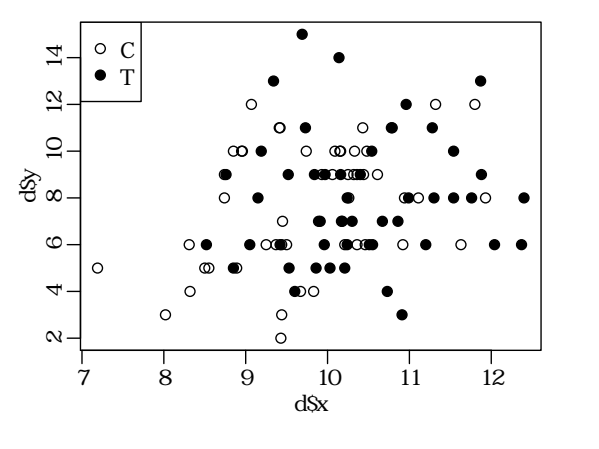

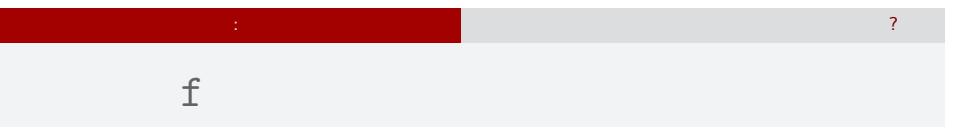

# > plot(d\$f, d\$y)

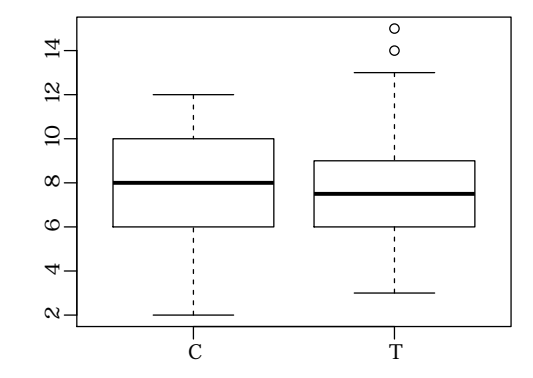

# $2. \text{ GLM}$

 $\log$  link

GLM の<sub>精</sub>神学の研究を指定する 確率分布・線形予測

# GLM

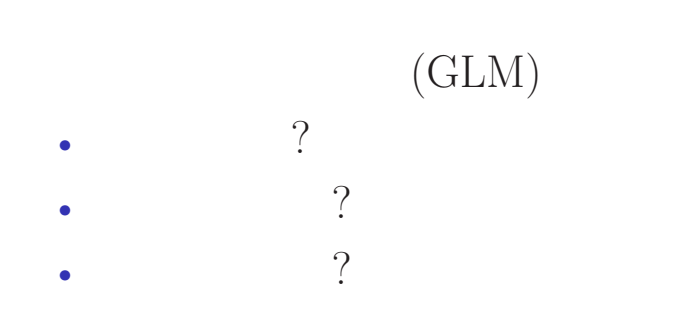

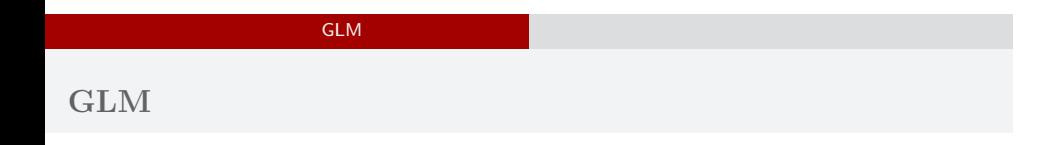

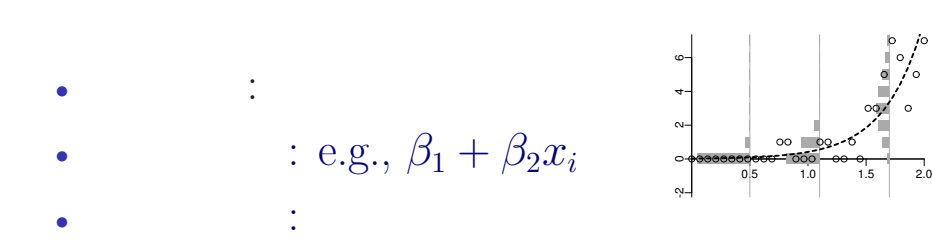

# GLM の<sub>精</sub>神学の研究を指定する 確率分布・線形予測 **GLM**

- $\mathbf{G}$ *•* 確率分布: 正規分布 •  $e.g., \beta_1 + \beta_2 x_i$ 
	- -2 0 2 4 *•* リンク関数: 恒等リンク関数

 $\begin{array}{c|c}\n\hline\n1.5 & 2.0\n\end{array}$ 

 $^{\circ}$ 

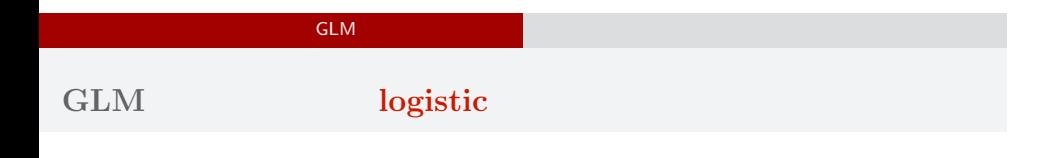

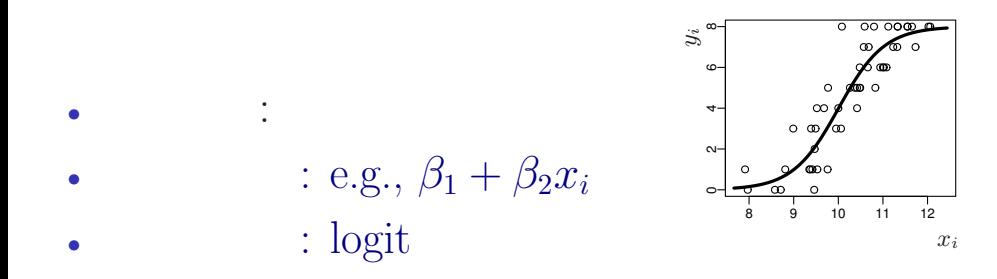

#### GLM の<sub>精</sub>神学の研究を指定する 確率分布・線形予測

「結果 *←* 原因」関係を表現する線形モデル

- *•* 結果**:** 応答変数
- *•* 原因**:** 説明変数
- *•* 線形予測子 **(linear predictor):**

**(**応答変数の平均**) =** 定数 **(**切片**)**

- **+ (**係数 **1)** *×* **(**説明変数 **1)**
- **+ (**係数 **2)** *×* **(**説明変数 **2)**
- **+ (**係数 **3)** *×* **(**説明変数 **3)**
- **+** *· · ·*

**(**交互作用項については粕谷さんが説明してくれます**)**

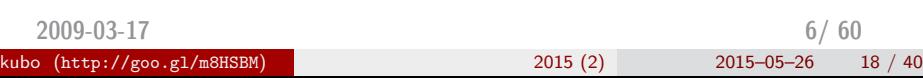

#### GLM の<sub>精</sub>神学の研究を指定する 確率分布・線形予測

# R で一般化線形モデル**:** glm() 関数

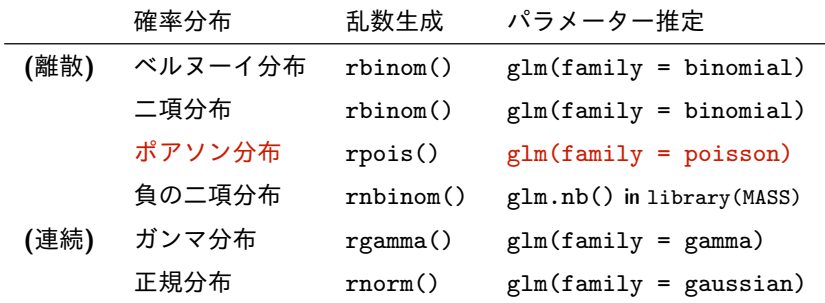

*•* glm() で使える確率分布は上記以外もある

*•* **GLM** は直線回帰・重回帰・分散分析・ポアソン回帰・ロジスティック 回帰その他の「よせあつめ」と考えてもよいかも

*•* 今日はポアソン回帰 を使った **GLM** だけ紹介します

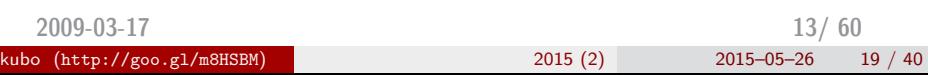

### GLM の<sub>精</sub>神学の研究を指定する 確率分布・線形予測

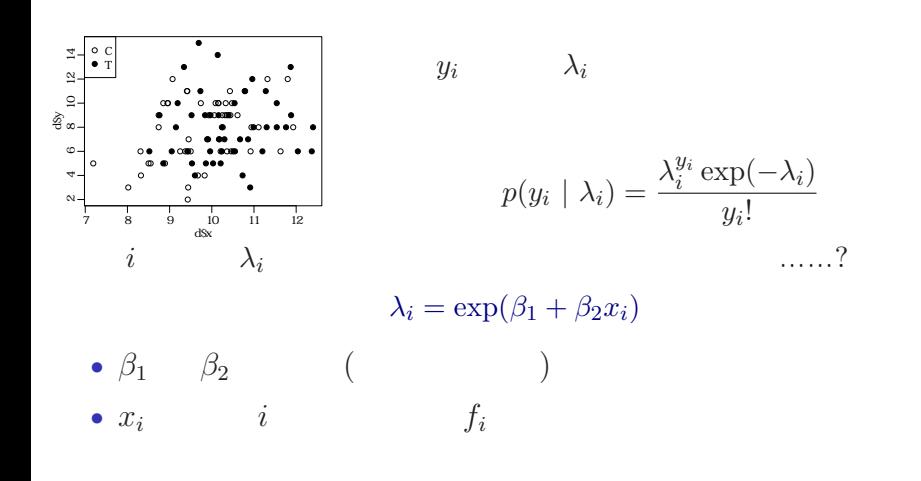

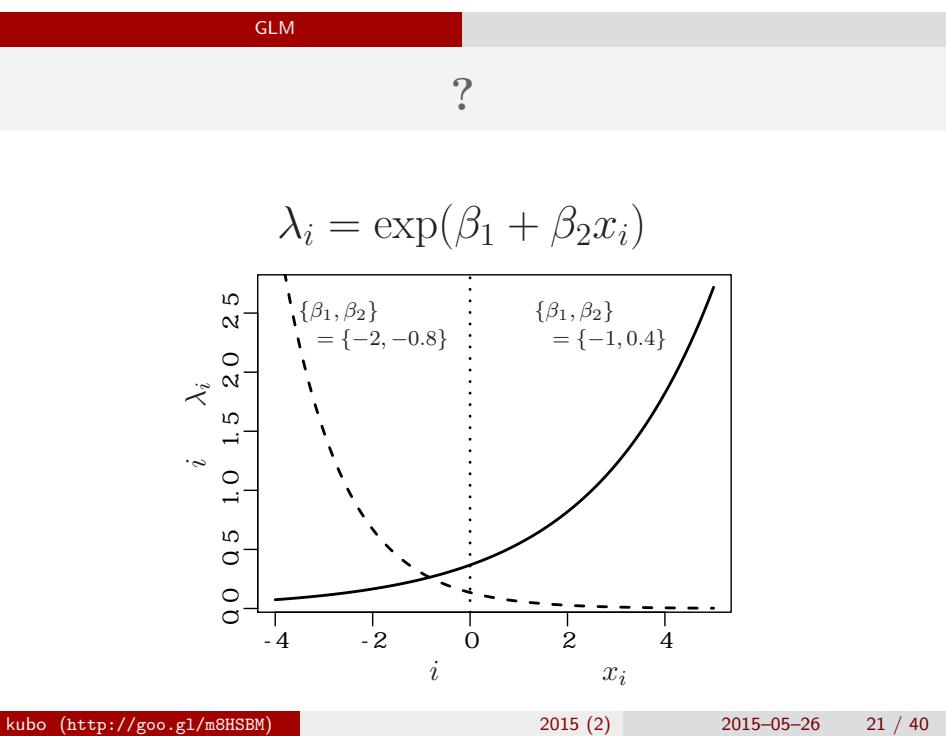

# $GLM$

*i*  
\n
$$
\lambda_i = \exp(\beta_1 + \beta_2 x_i)
$$
\n
$$
\updownarrow
$$
\n
$$
\log(\lambda_i) = \beta_1 + \beta_2 x_i
$$
\n
$$
\log(\qquad) =
$$

GLM の<sub>精</sub>神学の研究を指定する 確率分布・線形予測

 $\log$ 

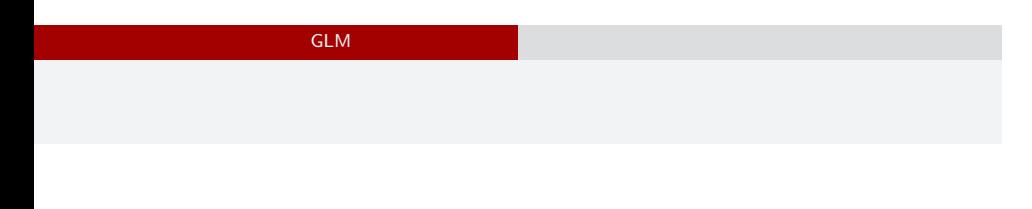

*•* 確率分布: ポアソン分布 •  $\beta_1 + \beta_2 x_i$ *•* リンク関数: 対数リンク関数

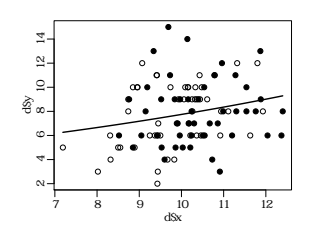

# $3. R$  GLM

R GLM

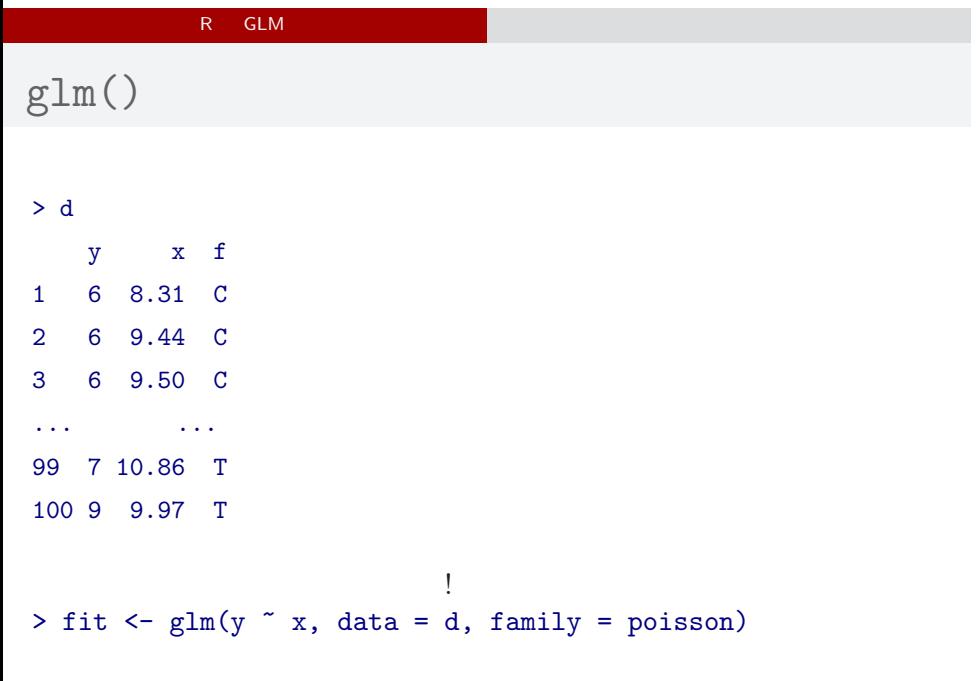

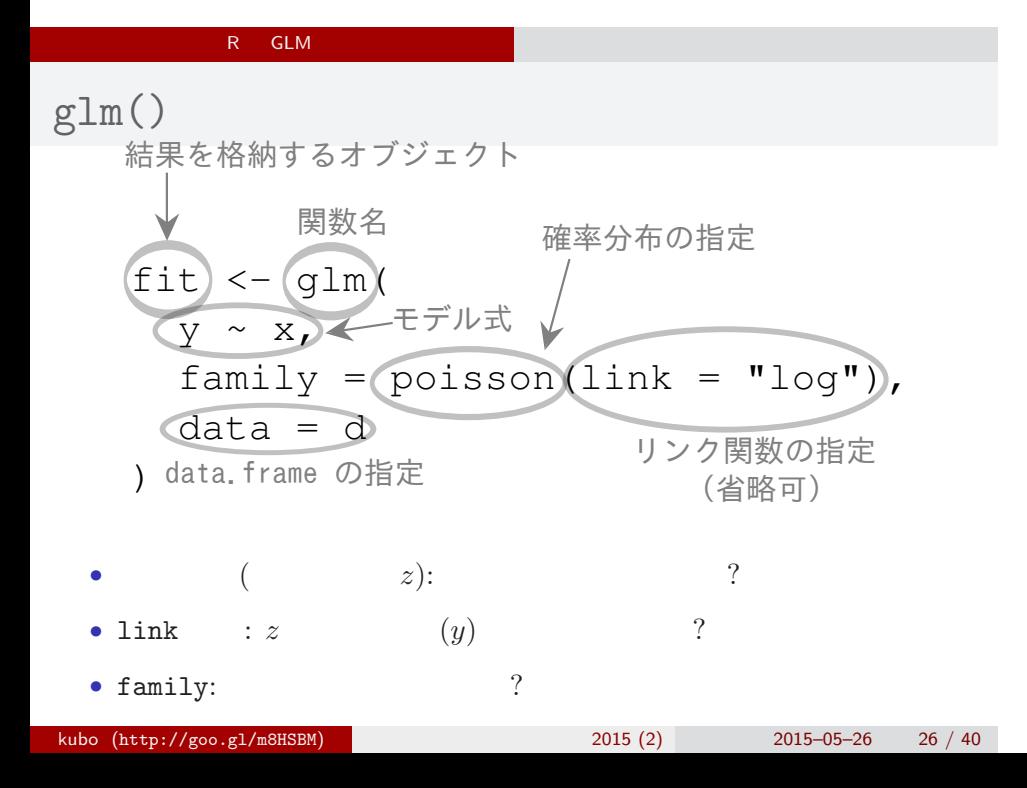

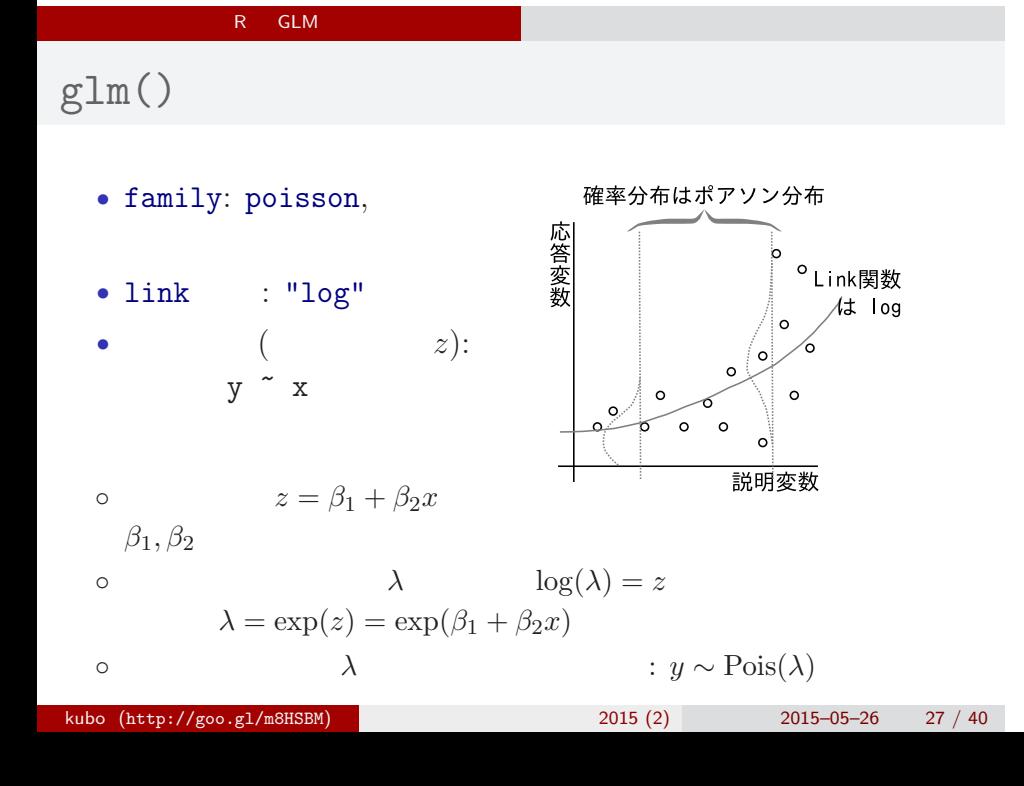

 $glm()$ 

```
> fit \leq glm(y \sim x, data = d, family = poisson)
all: glm(formula = y \times x, family = poisson, data = d)Coefficients:
(Intercept) x
    1.2917 0.0757
Degrees of Freedom: 99 Total (i.e. Null); 98 Residual
Null Deviance: 89.5
Residual Deviance: 85 AIC: 475
```
 $glm()$ 

```
> summary(fit)
Call:
glm(formula = y x, family = poisson, data = d)Deviance Residuals:
  Min 1Q Median 3Q Max
-2.368 -0.735 -0.177 0.699 2.376
Coefficients:
        Estimate Std. Error z value Pr(>|z|)
(Intercept) 1.2917 0.3637 3.55 0.00038
x 0.0757 0.0356 2.13 0.03358
…… ( ) ……
kubo (http://goo.gl/m8HSBM) 2015 (2) 2015-05-26 29 / 40
```
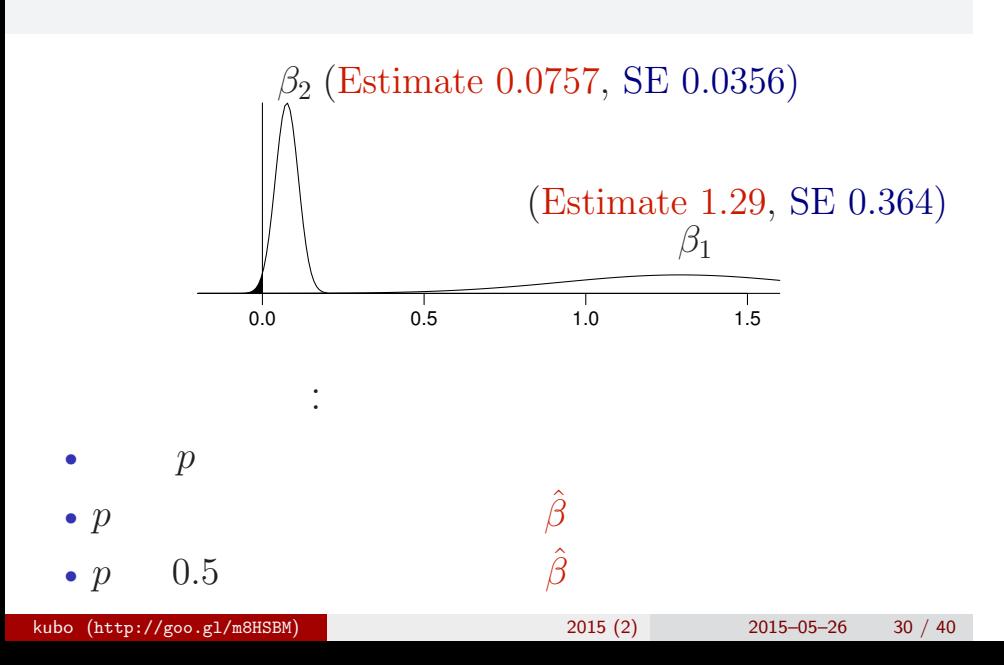

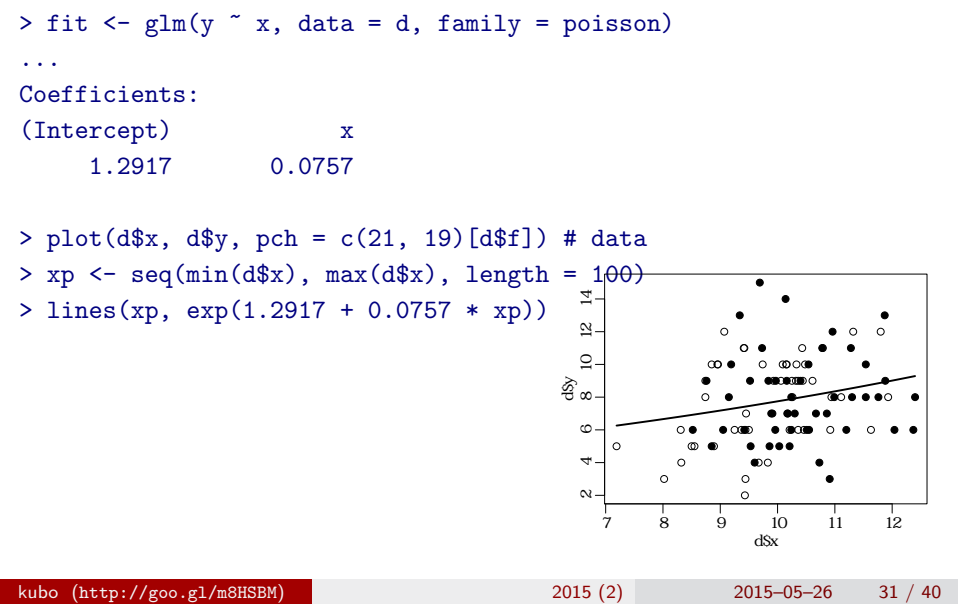

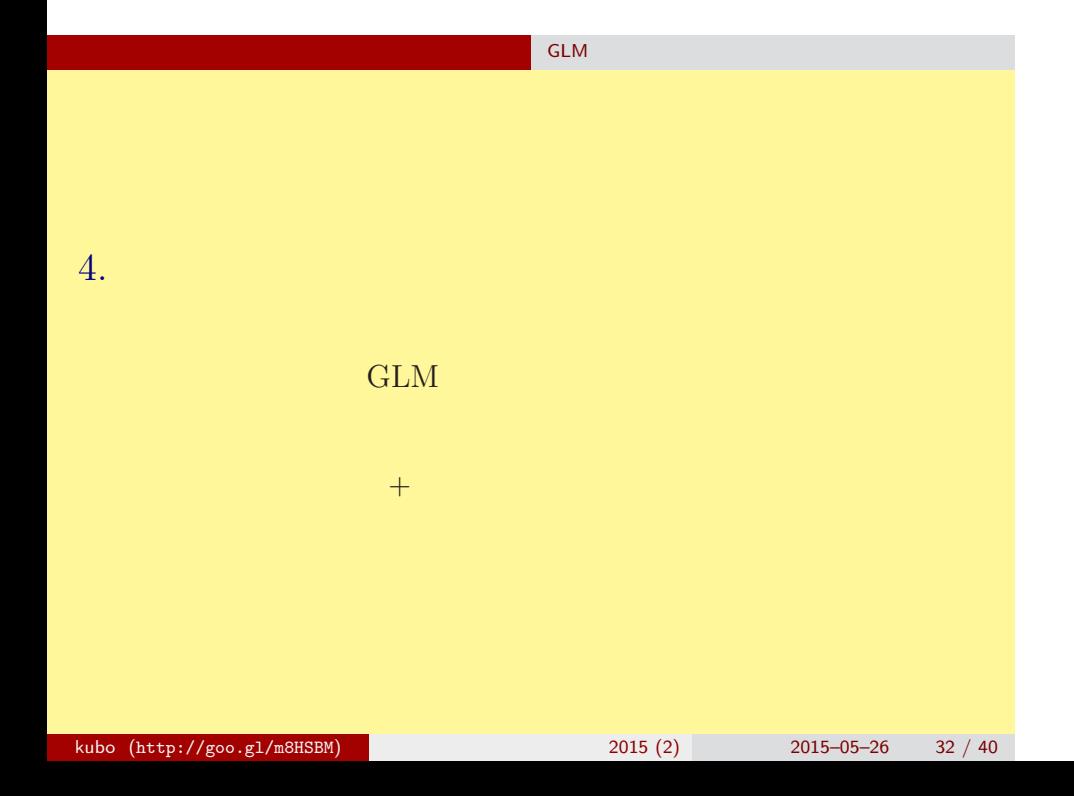

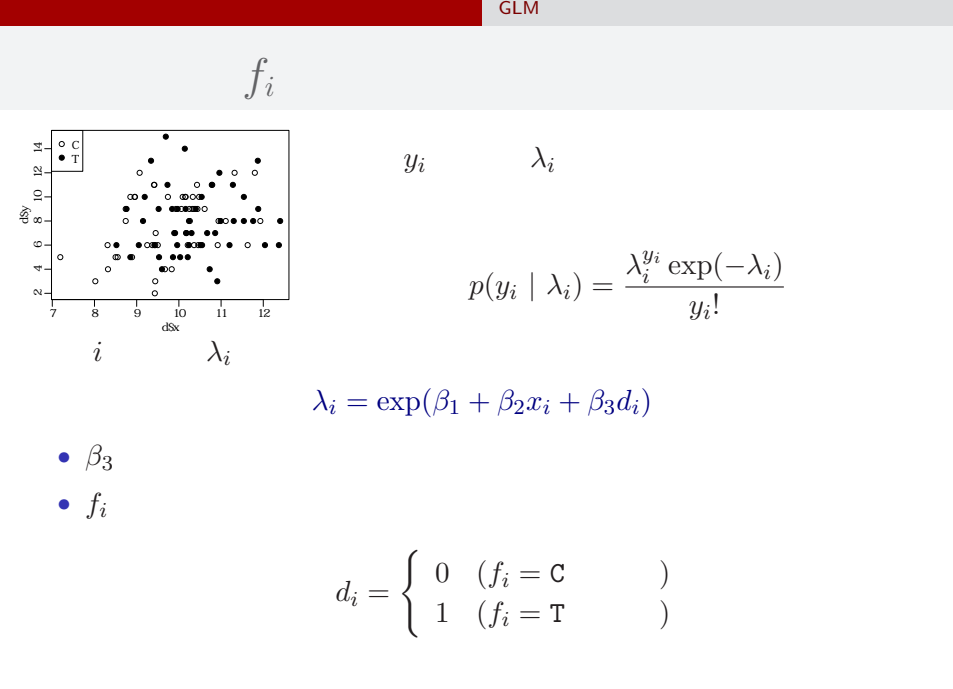

#### いたいかいたい しょうしょうしょう GLM のみにはんだいがく

glm(y  $\sim$  x + f, ...)

```
> summary(glm(y \tilde{x} x + f, data = d, family = poisson))
...( )...
```
# Coefficients:

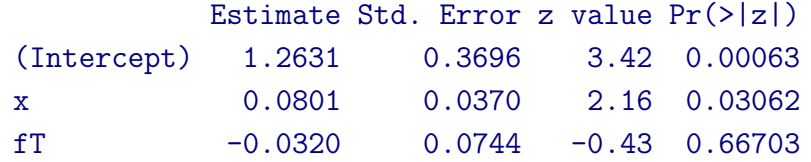

…… (以下,省略) ……

#### $x + f$  $> plot(d*x, dsy, pch = c(21, 19)[d$f]) # data$ > xp <- seq $(min(d$x)$ , max $(d$x)$ , length = 100) > lines(xp, exp(1.2631 + 0.0801 \* xp), col = "blue", lwd = 3) # C > lines(xp, exp(1.2631 + 0.0801 \* xp - 0.032), col = "red", lwd = 3) # T ●  $\overline{1}$  10 12 14 ● ● ●  $\widetilde{\Xi}$  $\circ$ ●  $\circ$ ●  $\Omega$ ● ● ● ● ● ● ● ● ● ●  $\circ$ ⊚⊙⊚ ● නි<br>ස ● ●● ●● ● ● ● ● ● ● ● ● ● ● ●  $\circ$ ● ●  $\bullet$ ● ● ●○ ●  $\circ$ ● ● ● ● ● ●  $\circ \bullet$  $\circ$ 6 ● ●● ● ● ● ●●●●●●●●●●●●●●●●●●●●●●●●●●●●●●●<del>●</del> ● ● ● ● ● ● ● ● ● ● ●  $\circ$ 4  $\bullet\circ$ ●  $\circ$  $\circ$ ●  $\overline{\circ}$  $\scriptstyle\alpha$ 7 8 9 10 11 12 d\$x

いたいかいたい しょうしょうしょう GLM のみにはんだいがく

#### いたいかいたい しょうしょうしょう GLM のみにはんだいがく

• 
$$
f_i = C: \lambda_i = \exp(1.26 + 0.0801x_i)
$$
  
\n•  $f_i = T: \lambda_i = \exp(1.26 + 0.0801x_i - 0.032)$   
\n $= \exp(1.26 + 0.0801x_i) \times \exp(-0.032)$   
\n $\therefore$   
\n $\therefore$   
\n $\therefore$   
\n $\therefore$   
\n $\therefore$   
\n $\therefore$   
\n $\therefore$   
\n $\therefore$   
\n $\therefore$   
\n $\therefore$   
\n $\therefore$   
\n $\therefore$   
\n $\therefore$   
\n $\therefore$   
\n $\therefore$   
\n $\therefore$   
\n $\therefore$   
\n $\therefore$   
\n $\therefore$   
\n $\therefore$   
\n $\therefore$   
\n $\therefore$   
\n $\therefore$   
\n $\therefore$   
\n $\therefore$   
\n $\therefore$   
\n $\therefore$   
\n $\therefore$   
\n $\therefore$   
\n $\therefore$   
\n $\therefore$   
\n $\therefore$   
\n $\therefore$   
\n $\therefore$   
\n $\therefore$   
\n $\therefore$   
\n $\therefore$   
\n $\therefore$   
\n $\therefore$   
\n $\therefore$   
\n $\therefore$   
\n $\therefore$   
\n $\therefore$   
\n $\therefore$   
\n $\therefore$   
\n $\therefore$   
\n $\therefore$   
\n $\therefore$   
\n $\therefore$   
\n $\therefore$   
\n $\therefore$   
\n $\therefore$   
\n $\therefore$   
\n $\therefore$   
\n $\therefore$   
\n $\therefore$   
\n $\therefore$   
\n $\therefore$   
\n $\therefore$   
\n

#### いたいかいたい しょうしょうしょう GLM のみにはんだいがく

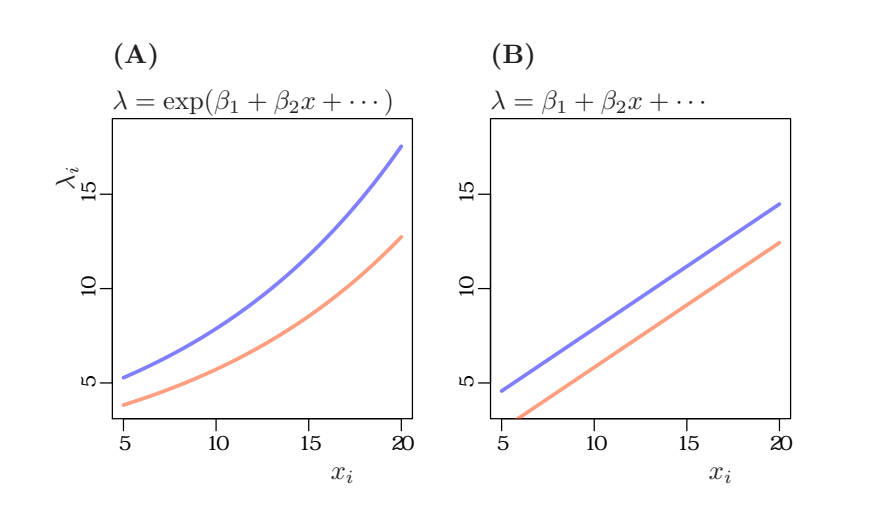

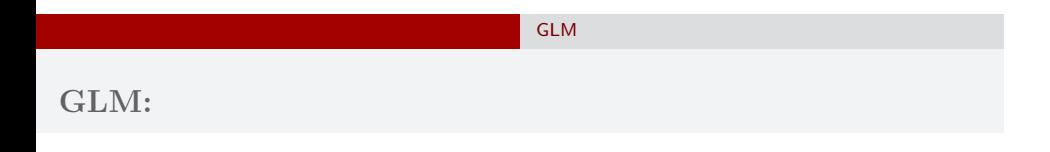

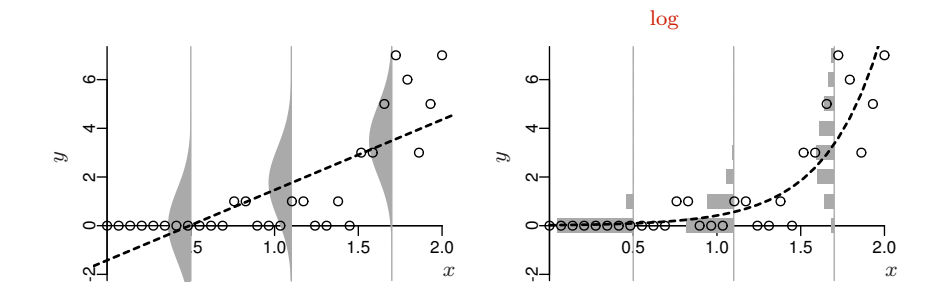

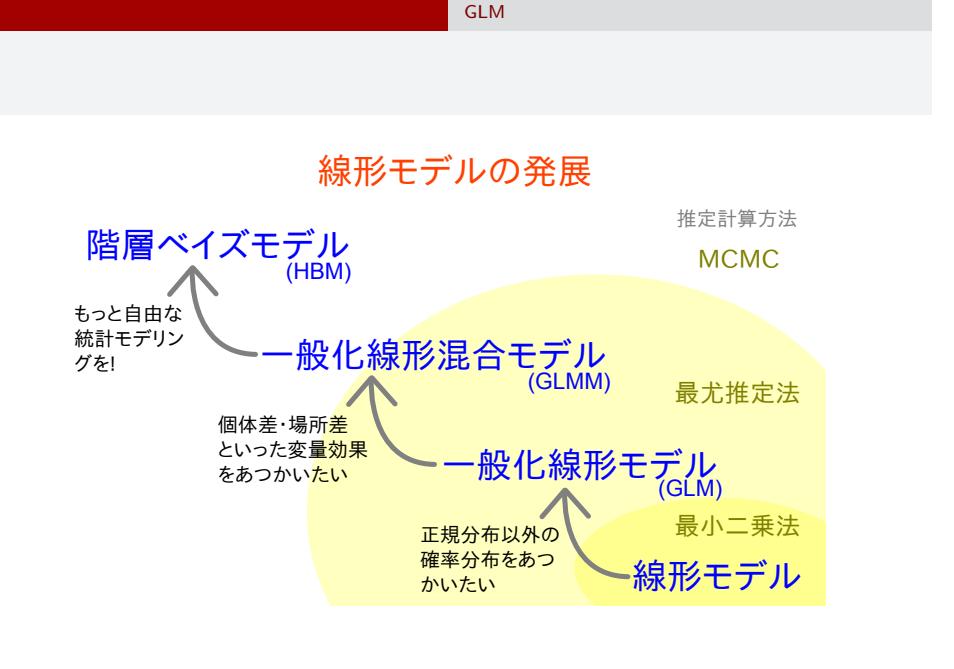

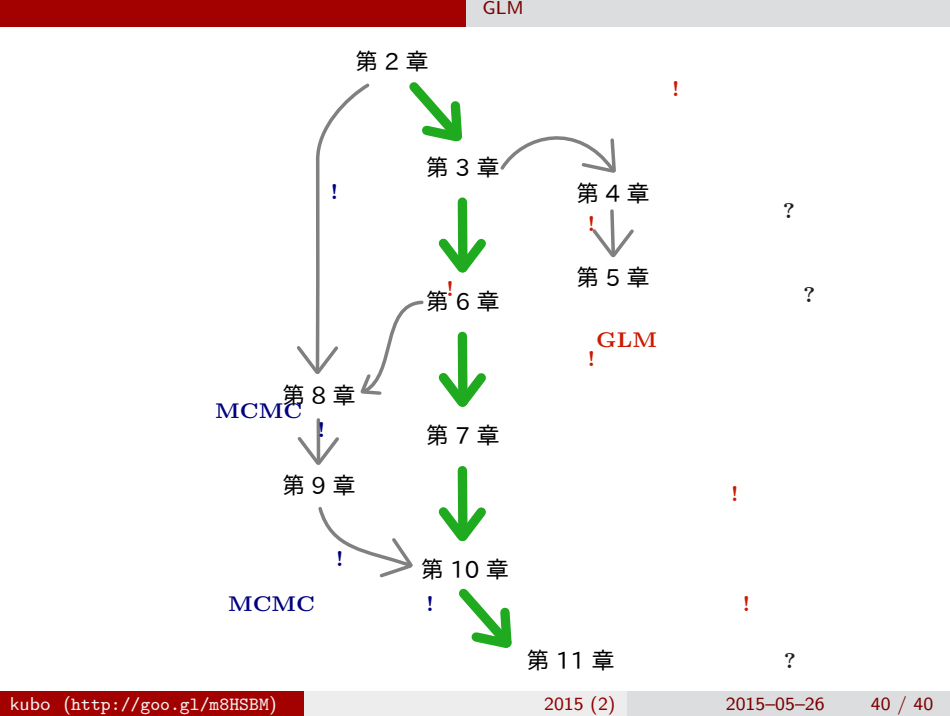